**Duplicate Files Deleter Crack Download Latest**

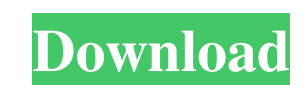

# **Duplicate Files Deleter Crack With Product Key [32|64bit] (Final 2022)**

Duplicate Files Deleter Full Crack features a user-friendly and intuitive interface, with only two options: Remove duplicate files, Generate report Duplicate Files Deleter Cracked Accounts keeps a detailed report and a lis powerful cross-platform development tool that enables you to create applications for Windows, Linux and MacOS. Compatible with.NET Framework, Borland Developer Studio consists of a set of tools and services that can be use for the development and generation of executable programs. Borland Developer Studio is compatible with a wide range of programming languages, as long as they support the.NET Framework. With Borland Developer Studio, it is Linux and MacOS, while also supporting all types of networks, such as the Internet, intranet and local area networks. Further, Borland Developer Studio is a powerful programming environment, as it supports all major develo with a suite of tools and services that are composed of a collection of programming and development tools. This is a comprehensive IDE, thus offering over 60 tools and services, which include the VCL, IDEs, GUI tools, so t options and functions, so you can easily create programs for all major operating systems, including Windows, Linux and MacOS, and it is also compatible with any type of network, such as the Internet, intranet and LAN. Our plethora of tools and services included, Borland Developer Studio certainly offers a comprehensive IDE that is more than enough for any type of user

#### **Duplicate Files Deleter Crack+**

Duplicate Files Deleter is a perfect tool which is used to remove duplicate files from the local computer. It is a free application. Duplicate Files Deleter is very useful tool for Remove Duplicate files from your hard dri enough disk space to store them. It is very useful software, because you can delete duplicate files from your computer without affecting your files. Duplicate Files Deleter's convenient features, you want to delete duplica a single click. Some other features are as following: Duplicate Files Deleter: 1. It can delete duplicate files from your computer. 2. It can remove duplicate files from your PC 3. You can delete duplicate files from your disk space 7. You can remove duplicate files from your hard drive and recycle disk space 8. You can easily remove duplicate files from your PC 9. You can remove duplicate files from your PC hard drive 10. You can easily re easily remove duplicate files from your PC 14. You can easily remove duplicate files from your hard drive 15. You can easily remove duplicate files from your hard drive 15. You can easily remove duplicate files from your h can run on your computer for any length of time. This is a fastest and effective way to remove duplicate files from your PC. Key features: 1. It is faster than other Duplicate Files Deleter. 2. It can remove duplicate file

# **Duplicate Files Deleter Keygen For (LifeTime)**

The Duplicate Files Deletion tool is a stand-alone application which deletes all duplicate files of any type of file. It supports regular files, folders, ZIP-files, image files, archives and any other files that are identi the files inside of it. With ZIP-Files, you can remove the duplicate contents of the ZIP-file, or you can delete all the duplicates. With image files, you can delete the duplicates of the individual files. With other files duplicates you want to delete. You can select the type by clicking "Add duplicates..." button when selecting the type of duplicates. If there are multiple entries of the same type of duplicate files, you can select ing the duplicates and clicking "Remove duplicates...", you can remove the checked ones. You can change the number of the duplicates hat will be deleted in the selected duplicates list. Duplicate Files Deletor has a "Jump to the f tool consists of 5 main steps which are as follows: 2 Select the duplicates type of files you want to remove. 2 Select the duplicates you want to remove. 2 Remove the duplicates you have selected. 2 Show the dialog box whi the program on your computer. 2. Run the program. 3. In the "Directory

## **What's New In Duplicate Files Deleter?**

Duplicate Files Deleter is the ideal tool for removing duplicate files from your hard drive. The free Duplicate Files Deleter is available in the Mac App Store, so it works with any Mac running OS X El Capitan 10.11 and ne guide. Features Duplicate files are detected by the name, date, size and content of files. If a duplicate file contains the same information as another file, it will be deleted. When deleting duplicates, you can select the discovered. Delete all duplicates with a single click. Delete duplicates in batches. Delete duplicates in batches. Delete duplicates by size, name or date. Duplicates can be named. Background running. Delete all duplicate available from MacAppStore Evelocity Backup is a simple backup utility that can be used to store data on an external hard drive. The program allows you to use either to select a specific volume or use the entire hard drive generates a copy of the selected volume and allows you to either delete or archive the original. Apart from these features, the program also has three more options to work with. First, you can set the external drive to be capable of showing the content of the selected folder, and the built-in file manager can be used to view all volumes connected to the computer. The whole process of backing up data in Evelocity Backup is quite easy, but th

# **System Requirements For Duplicate Files Deleter:**

PC Requirements: \* Windows 10, Windows 8.1, Windows 8.1, Windows 8, Windows 7 SP1 or higher \* Windows Server 2016, Windows Server 2012 R2 SP1 or higher \* DirectX 11 hardware-accelerated \* Minimum 1 GHz processor \* Minimum Requirements: \* OS X 10.10, 10.9, 10.8

<https://www.blackheadpopping.com/foo-explorer-crack-2022/> <http://mycoopmed.net/?p=6708> [http://tlcme.org/wp-content/uploads/2022/06/HP\\_OnScreen\\_Display\\_Utility.pdf](http://tlcme.org/wp-content/uploads/2022/06/HP_OnScreen_Display_Utility.pdf) <https://tutorizone.com/innerdive-tftp-server-crack-free-pc-home-windows-2022/> https://coutureforthebride.com/wp-content/uploads/2022/06/PostgresToMsSql\_Crack\_For\_Windows-1.pdf <http://iptvpascher.com/?p=4205> [https://usdualsports.com/wp-content/uploads/2022/06/IP\\_Finder\\_Crack\\_\\_Patch\\_With\\_Serial\\_Key\\_Free\\_X64.pdf](https://usdualsports.com/wp-content/uploads/2022/06/IP_Finder_Crack__Patch_With_Serial_Key_Free_X64.pdf) <https://marshryt.by/wp-content/uploads/Reboot.pdf> [http://bellarefood.com/wp-content/uploads/2022/06/Maxima\\_Crack\\_\\_Download\\_April2022.pdf](http://bellarefood.com/wp-content/uploads/2022/06/Maxima_Crack__Download_April2022.pdf) <http://applebe.ru/2022/06/08/languagetool-standalone-2-4-1-crack-keygen-full-version-3264bit/> <http://shaeasyaccounting.com/bolehvpn-crack-download-latest-2022/> <https://xn--b1aaamafp7bzaceeic3d.xn--p1ai/блог/climsy-2-5-0-159-crack-free-download-mac-win/> [http://go-premiums.com/wp-content/uploads/2022/06/Boilsoft\\_Video\\_Joiner.pdf](http://go-premiums.com/wp-content/uploads/2022/06/Boilsoft_Video_Joiner.pdf) [http://nayra-tours.com/wp-content/uploads/2022/06/Green\\_Glass\\_Media\\_Icons\\_Full\\_Version\\_April2022.pdf](http://nayra-tours.com/wp-content/uploads/2022/06/Green_Glass_Media_Icons_Full_Version_April2022.pdf) <http://indianscanada.com/?p=7312> <https://shalamonduke.com/avior-8200-software-crack-free-download-latest/> <https://rednails.store/credit-card-payoff-calculator-crack-free-x64-updated/> [https://dox.expert/wp-content/uploads/2022/06/KeePassXC\\_Portable.pdf](https://dox.expert/wp-content/uploads/2022/06/KeePassXC_Portable.pdf) <http://www.kengerhard.com/hyper3d-crack-with-key-3264bit-updated-2022/> <http://facebizarre.com/2022/06/08/adextractor-product-key-full-free-download-mac-win-latest/>